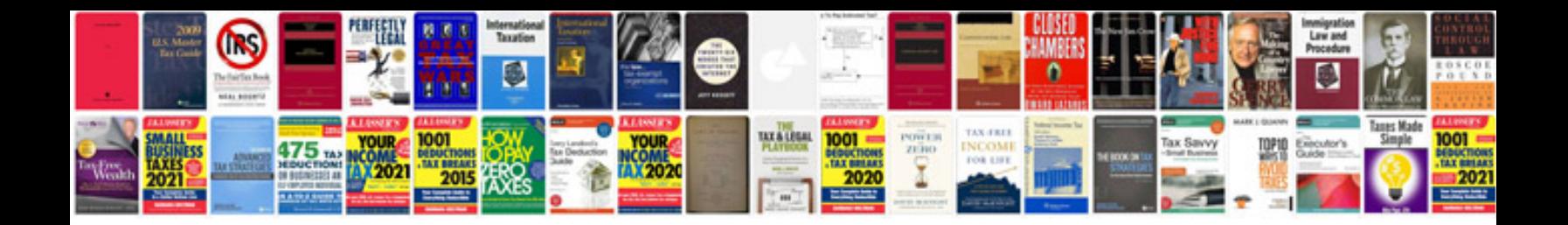

**Sample of cv for job**

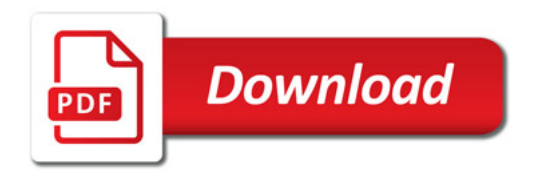

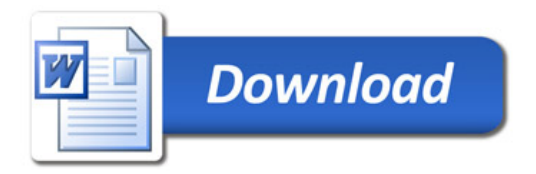